## **Оглавление**

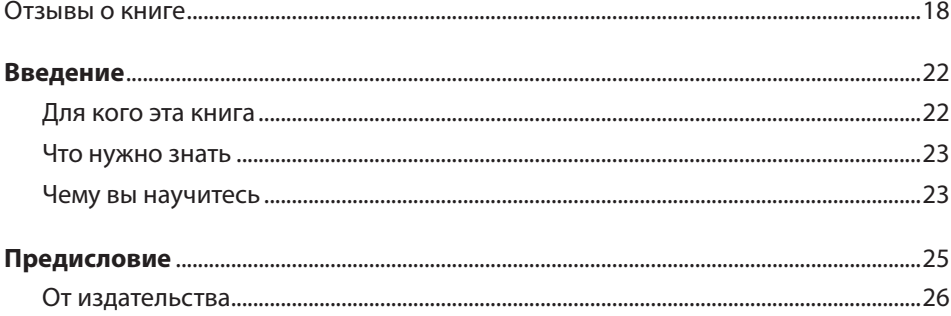

#### **ЧАСТЬ І** ГЛУБОКОЕ ОБУЧЕНИЕ НА ПРАКТИКЕ

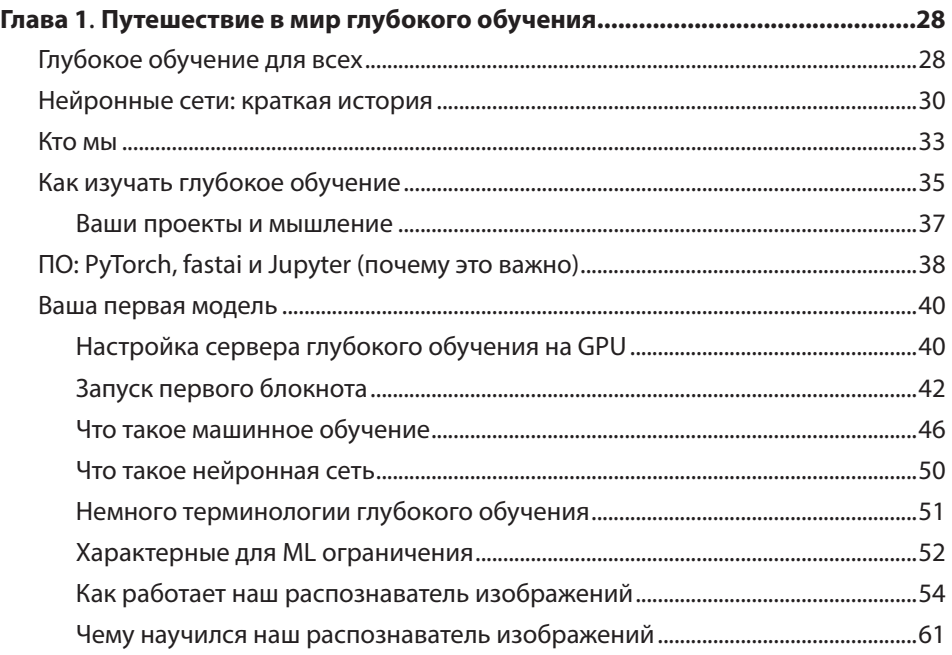

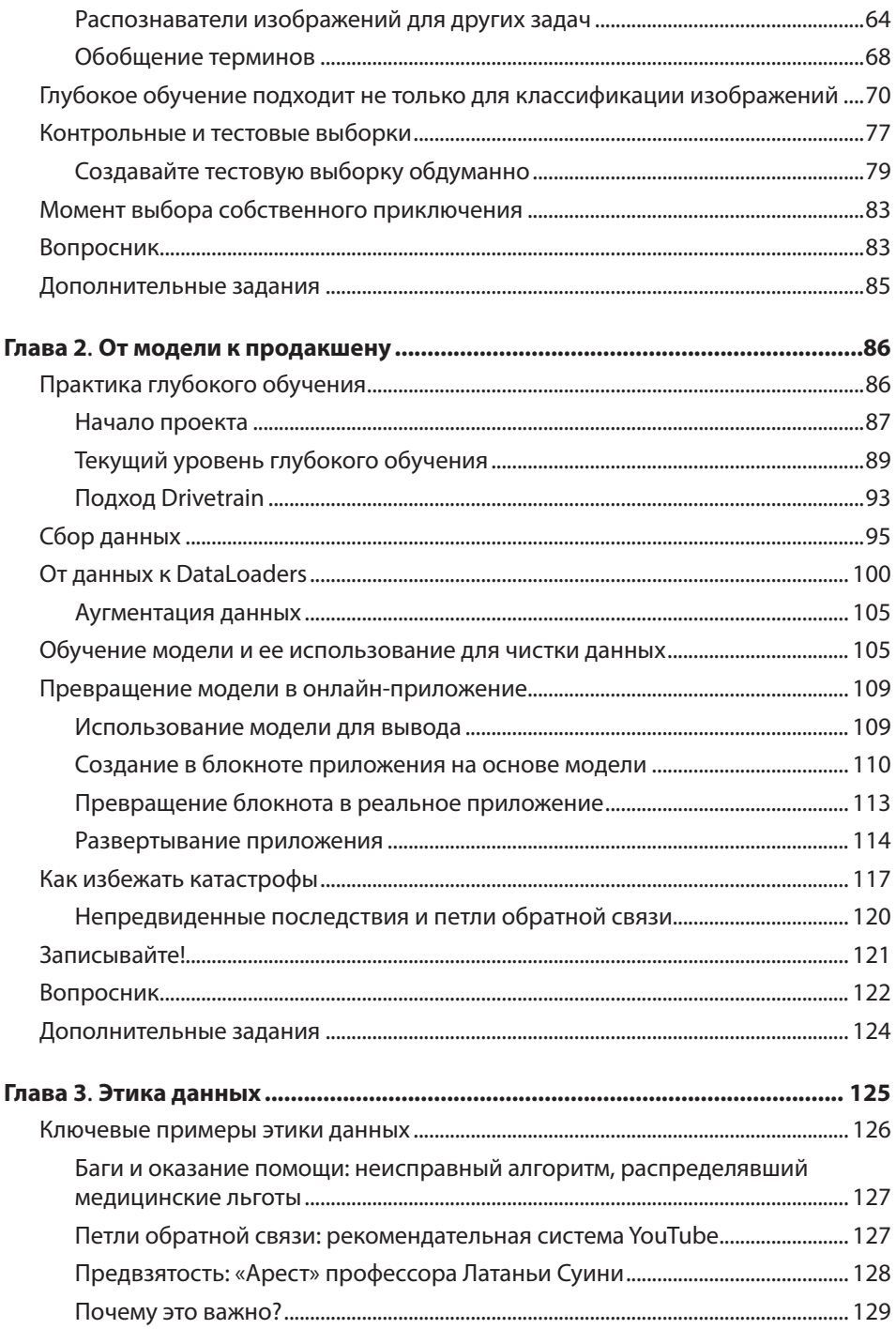

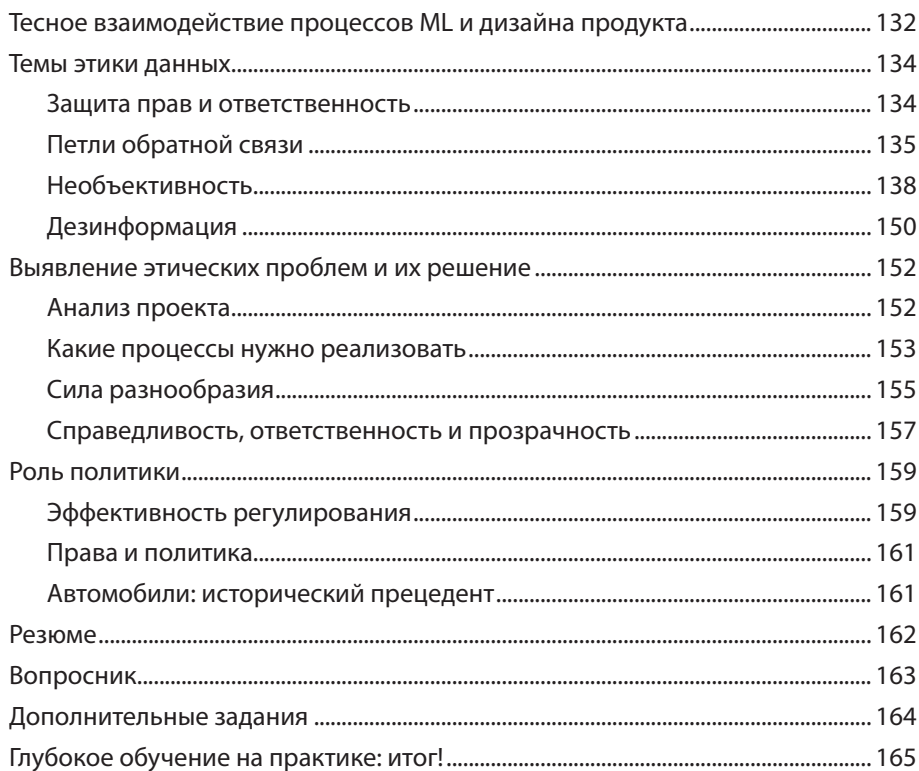

# ЧАСТЬ II<br>ПОНИМАНИЕ ПРИЛОЖЕНИЙ НА БАЗЕ FASTAI

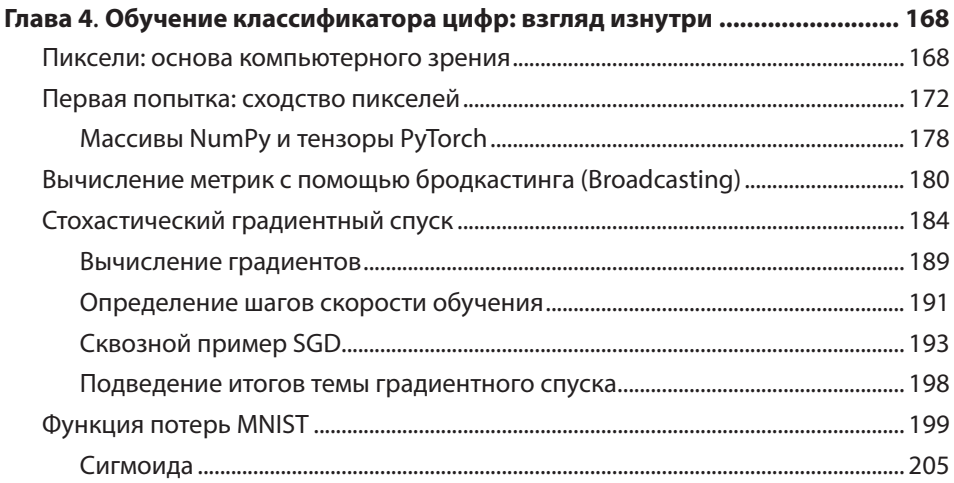

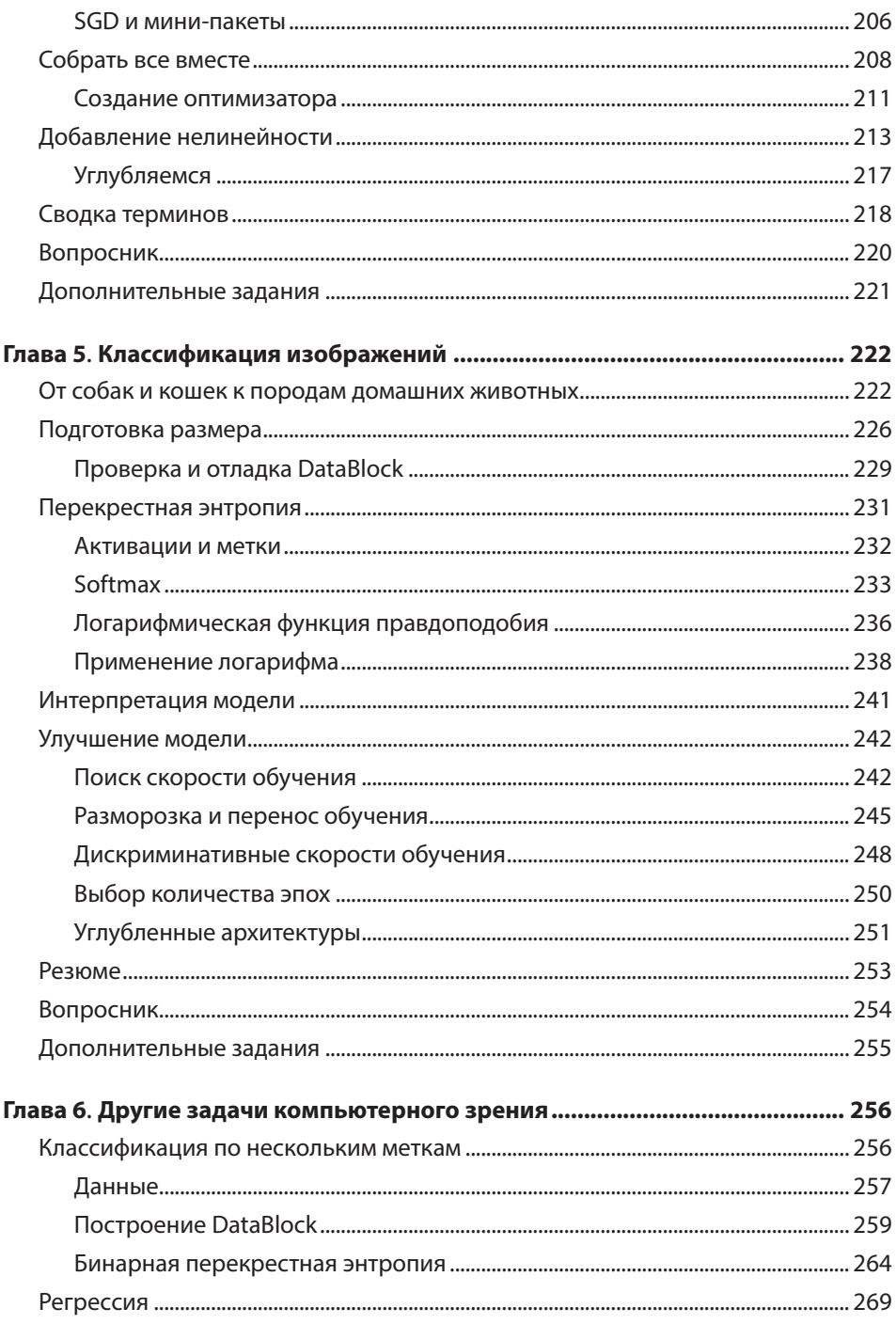

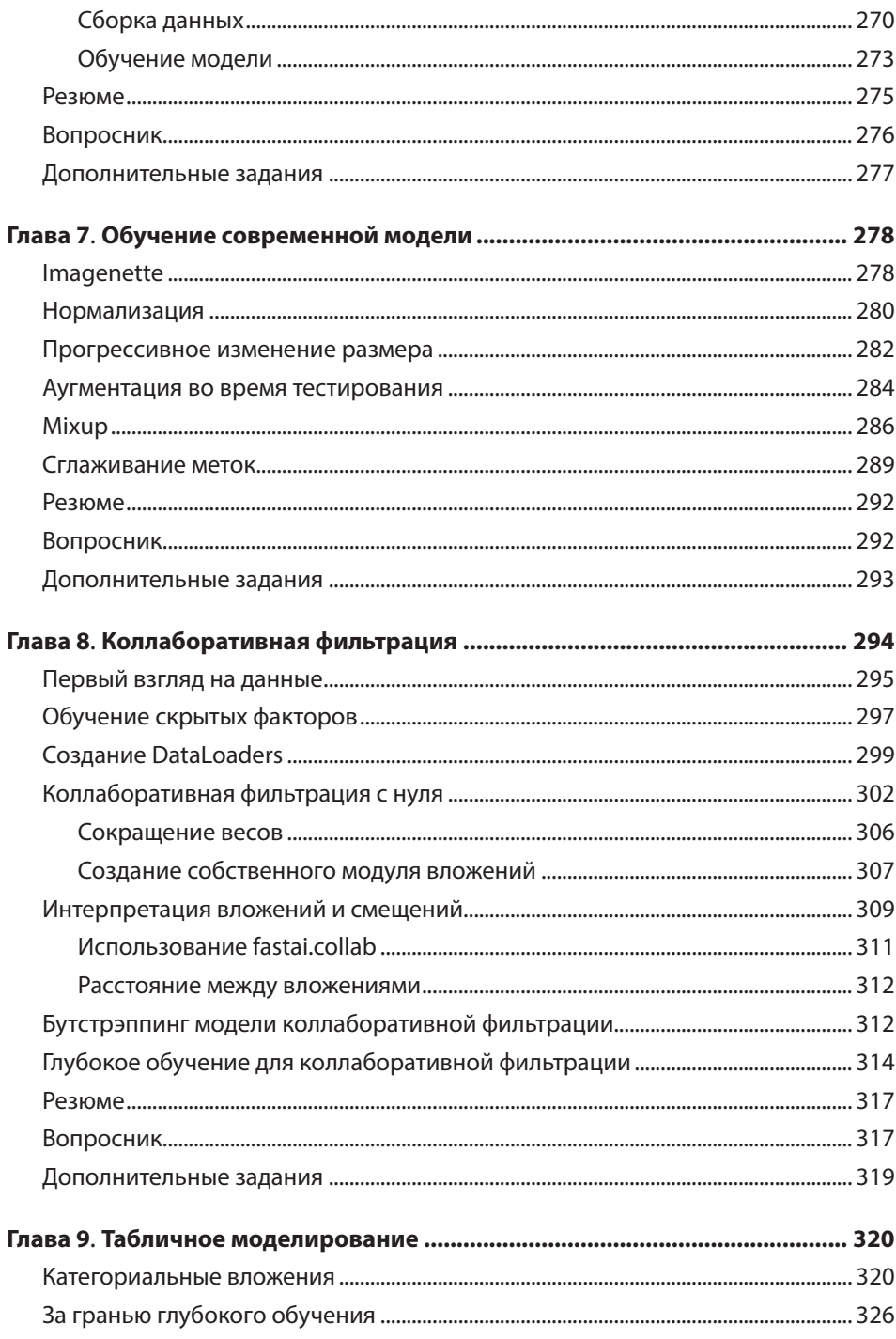

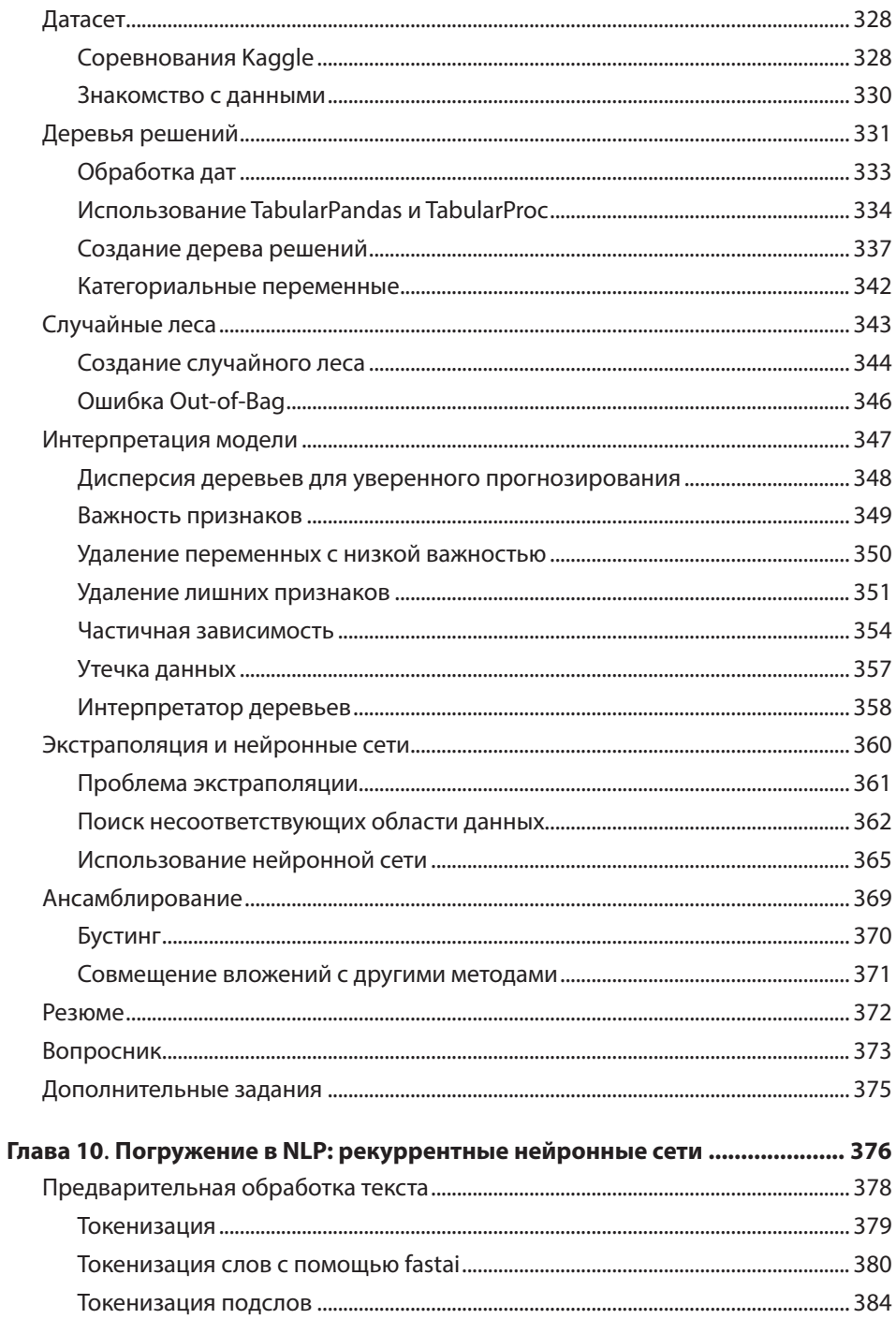

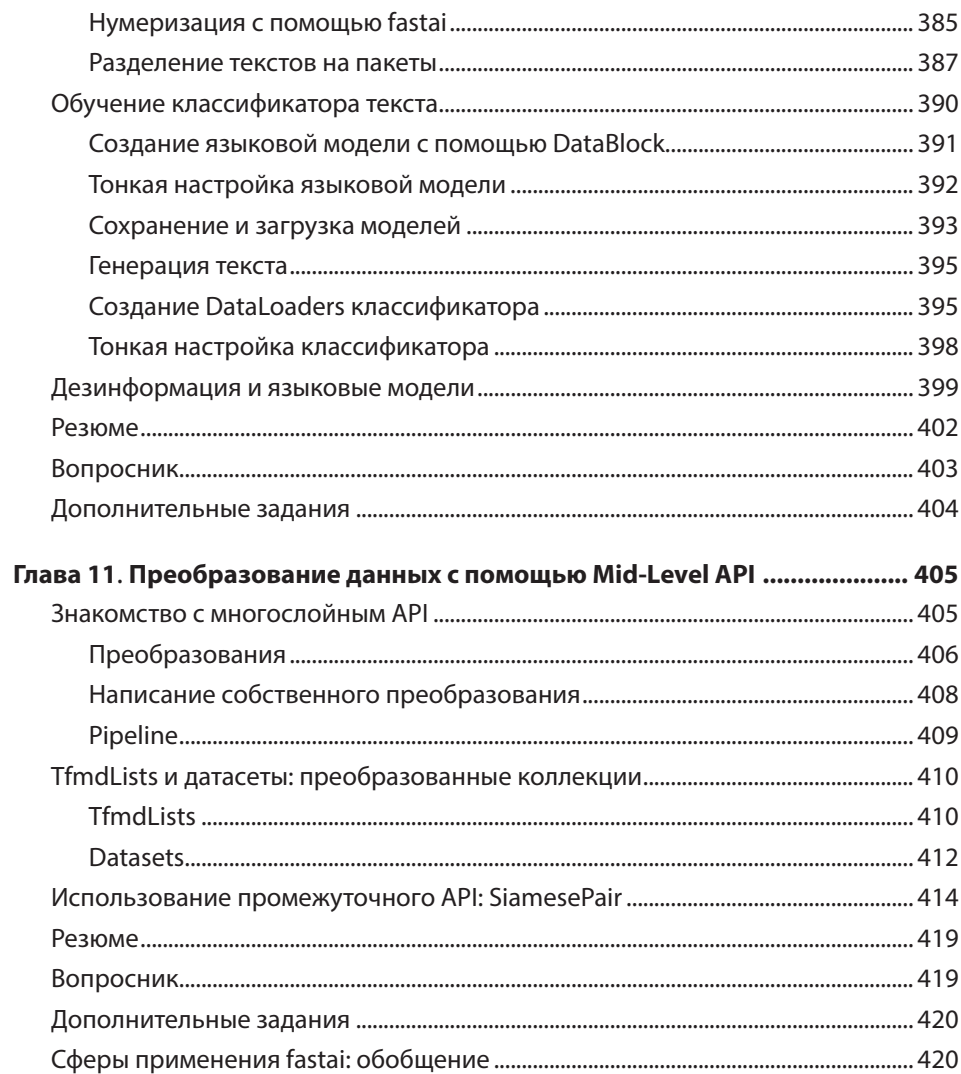

#### **ЧАСТЬ III** ОСНОВЫ ГЛУБОКОГО ОБУЧЕНИЯ

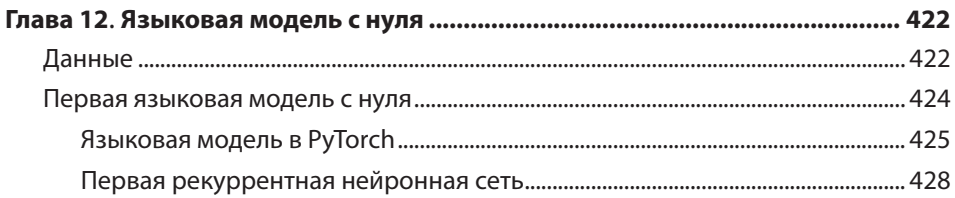

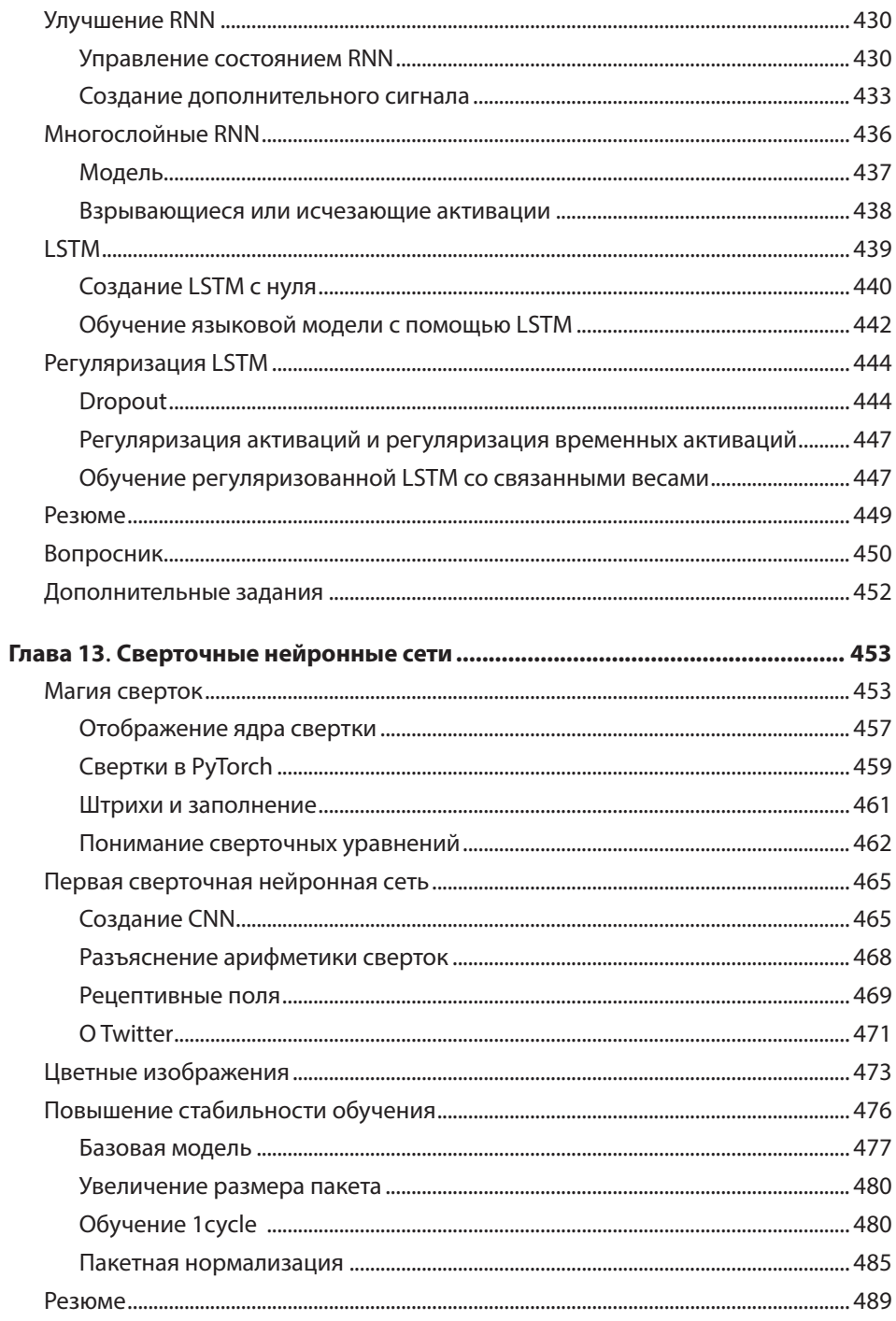

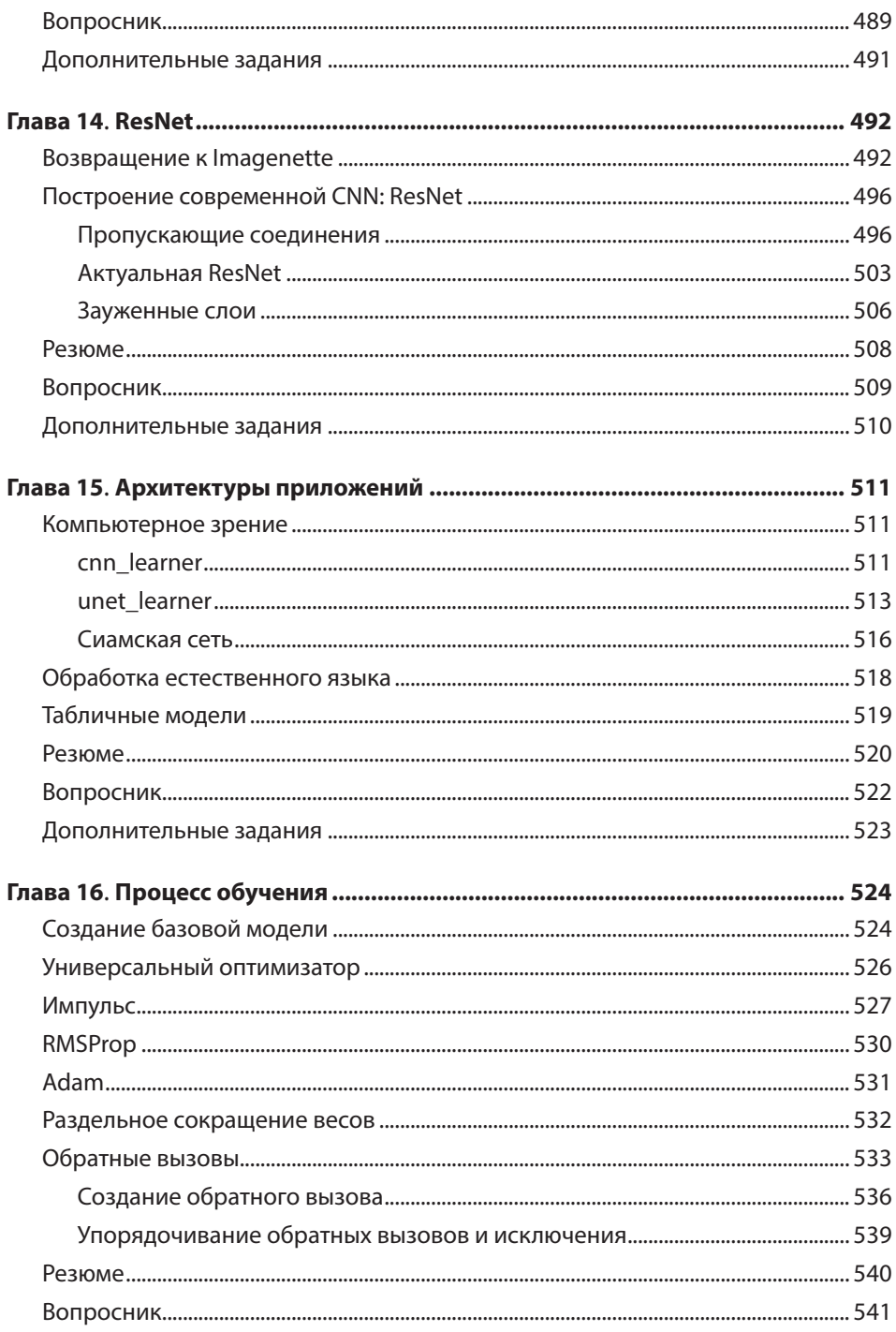

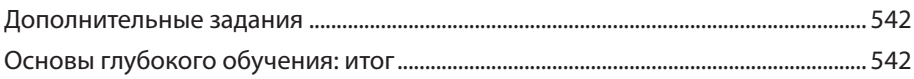

#### **ЧАСТЬ IV** ГЛУБОКОЕ ОБУЧЕНИЕ С ЧИСТОГО ЛИСТА

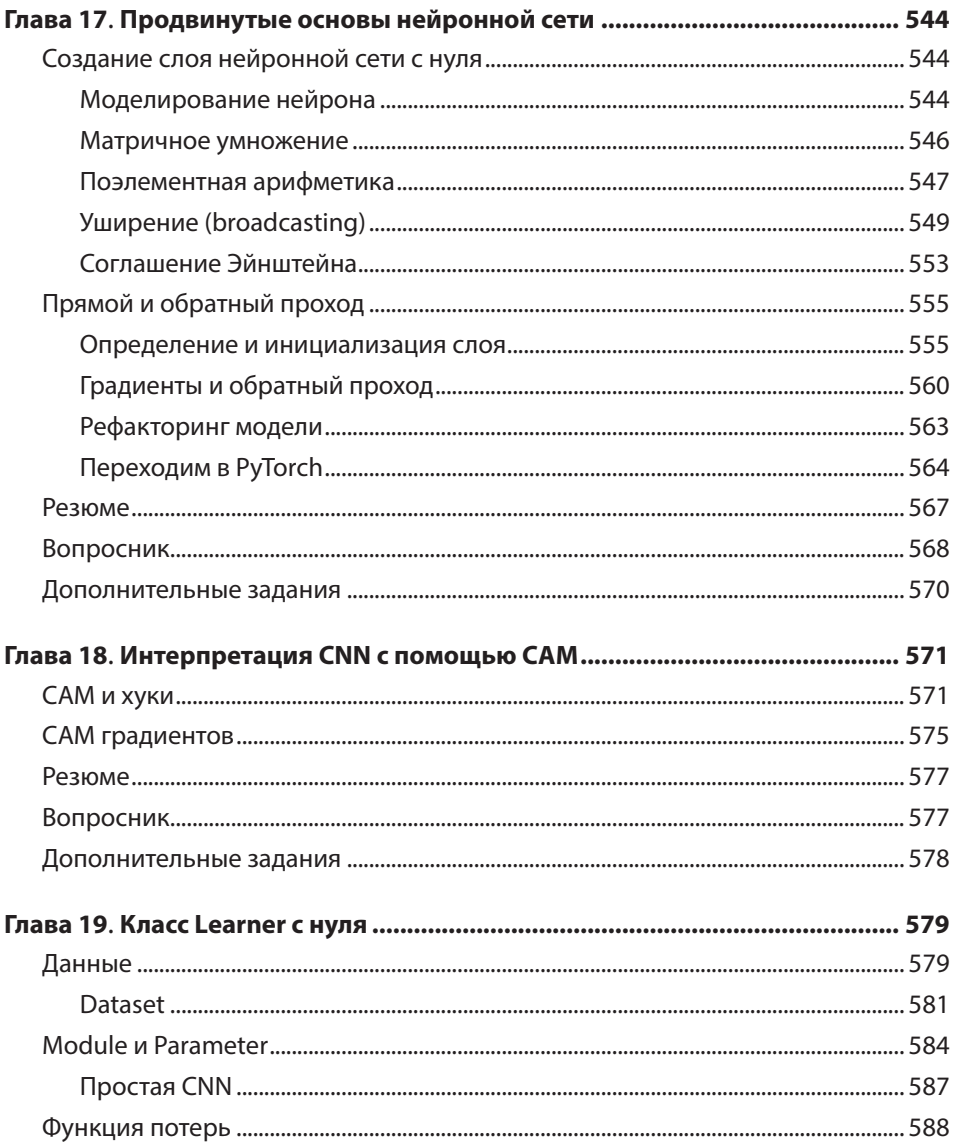

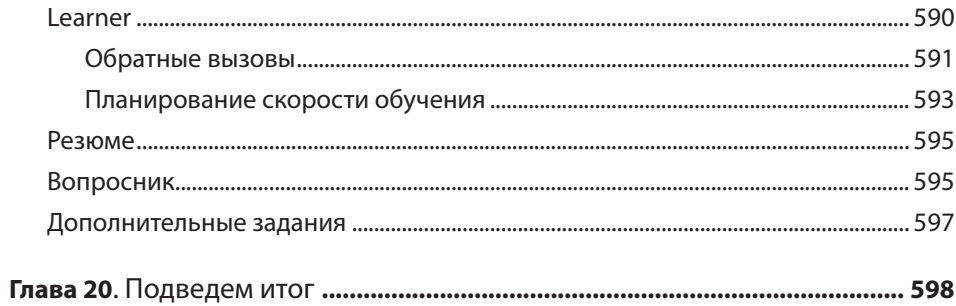

#### **ПРИЛОЖЕНИЯ**

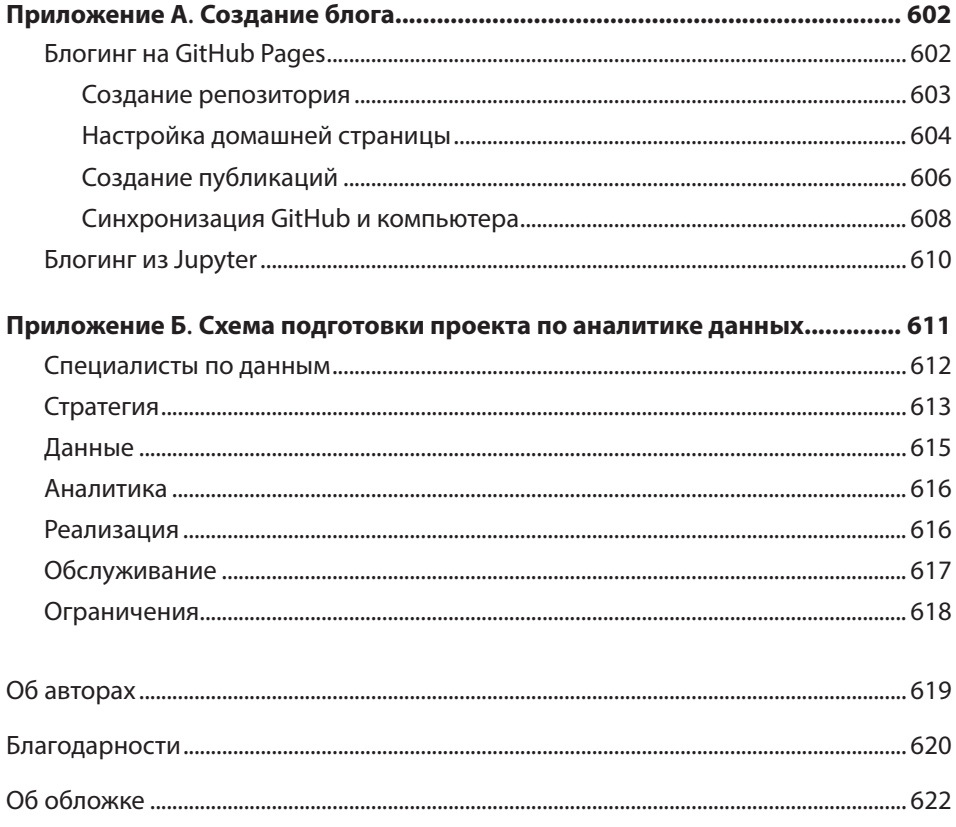

#### Сокращение весов

Сокращение весов, иначе называемое региляризацией L2, представляет собой добавление к функции потерь, возведенной в квадрат, суммы всех весов. Зачем нам это делать? Потому что при вычислении градиентов это будет добавлять им вклад, способствующий максимальному сокращению весов.

Почему это должно предотвратить переобучение? Суть в том, что чем больше коэффициенты, тем круче спуски, получаемые в функции потерь. Если взять простой пример параболы у = а \* (x\*\*2), то чем больше а, тем более узкой получается парабола:

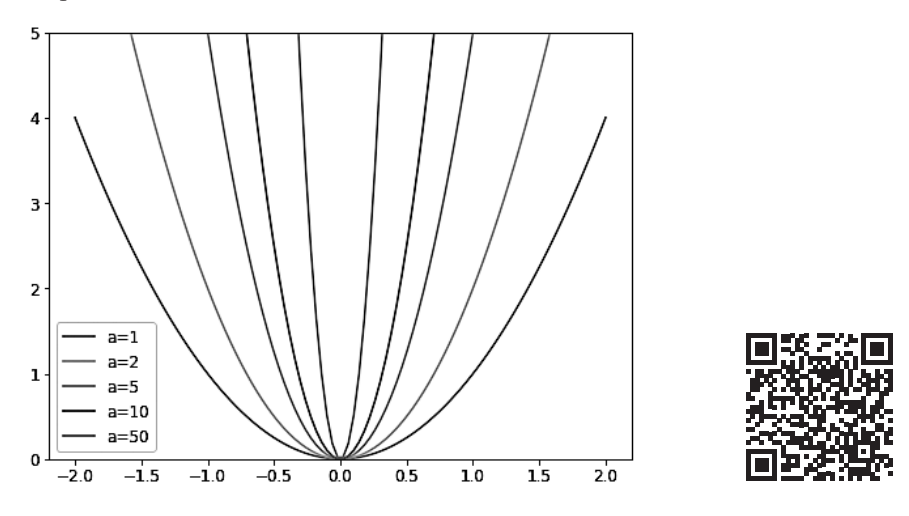

Поэтому если позволить модели обучать высокие параметры, то она подстроит все точки данных обучающей выборки с помощью сверхсложной функции, имеющей резкие изменения, что приведет к переобучению.

Препятствуя чрезмерному увеличению весов, мы замедлим обучение модели, но она окажется в состоянии, способствующем лучшей обобщаемости. Если коротко вернуться к теории, то сокращение весов (или просто wd) — это параметр, контролирующий сумму квадратов, добавляемых нами к потерям (предполагая, что parameters является тензором всех параметров):

```
loss with wd = loss + wd * (parameters**2).sum()
```
Тем не менее на практике будет очень неэффективно (а может, и численно нестабильно) вычислять настолько большую сумму и добавлять ее к потерям. Вы можете припомнить из курса высшей математики, что производная р\*\*2 по отношению к р равна 2\*р. Поэтому добавление такой большой суммы к потерям эквивалентно следующему:

parameters.grad +=  $wd * 2 * parameter s$ 

В реальности, так как wd является выбираемым нами параметром, мы можем его удвоить, исключив из данного уравнения \*2. Для использования сокращения весов в fastai нужно передать wd в вызов fit или fit one cycle (можно передать в оба):

```
model = DotProductBias(n users, n movies, 50)learn = Learner(dls, model, loss func=MSELossFlat())
learn.fit one cycle(5, 5e-3, wd=0.1)
```
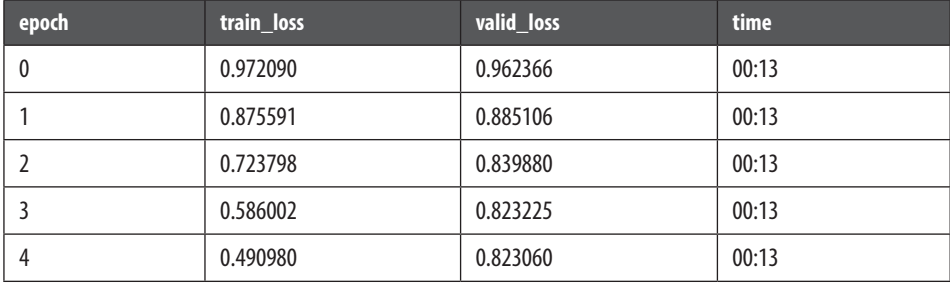

Намного лучше!

#### Создание собственного модуля вложений

До сих пор мы использовали Embedding, не обращая внимания на то, как он фактически работает. Давайте воссоздадим DotProductBias без применения этого класса. Нам понадобится матрица случайным образом инициализированных весов для каждого из вложений. При этом нужно быть осторожными. В главе 4 мы писали, что оптимизаторы требуют возможности получения всех параметров модуля из его метода parameters. Тем не менее это происходит не полностью автоматически. Если мы просто добавим тензор к Module в качестве атрибута, то в parameters он включен не будет:

```
class T(Module):
   def __init__(self): self.a = troch.ones(3)L(T() . parameters())(40) 1
```
Чтобы сообщить Module о своем желании рассматривать тензор как параметр, нужно обернуть его в класс nn. Parameter. Этот класс не привносит никакую функциональность (за исключением автоматического вызова requires grad). Он просто используется как «маркер», показывающий, что нужно включить B parameters:

```
class T(Module):
   def __init__(self): self.a = nn.Parameter(torch.ones(3))
```

```
L(T() . parameter(s())(#1) [Parameter containing:
tensor([1., 1., 1.], requires\_grad=True)]
```
Все модули PyTorch задействуют nn. Parameter для всех обучаемых параметров, почему нам и не требовалось специально использовать эту обертку до текущего момента:

```
class T(Module):
   def init (self): self.a = nn.Linear(1, 3, bias=False)t = T()L(t.parameters())(#1) [Parameter containing:
tensor([[-0.9595],
       [-0.8490],
       [0.8159], requires grad=True)]
type(t.a.weight)
```

```
torch.nn.parameter.Parameter
```
Мы можем создать тензор в качестве параметра, используя случайную инициализацию:

```
def create_params(size):
    return nn. Parameter(torch.zeros(*size).normal (0, 0.01))
```
Используем это для повторного создания DotProductBias, но без Embedding:

```
class DotProductBias(Module):
   def _init (self, n users, n movies, n factors, y range=(0,5.5)):
        self.user factors = create params([n users, n factors])
        self.user_bias = create_params([n_users])
        self.movie factors = create params([n movies, n factors])self.movie bias = create params([n movies])self.y range = y range
   def forward(self, x):
       users = self.user factors[x[:, 0]]movies = self.movie_factors[x[:, 1]]res = (users*moves).sum(dim=1)res += self.user_bias[x[:,0]] + self.movie_bias[x[:,1]]
        return sigmoid_range(res, *self.y_range)
```
Еще раз проведем обучение, чтобы проверить, получим ли мы такой же результат, что и в предыдущем разделе:

```
model = DotProductBias(n users, n movies, 50)learn = Learner(dls, model, loss func=MSELossFlat())
learn.fit_one_cycle(5, 5e-3, wd=0.1)
```
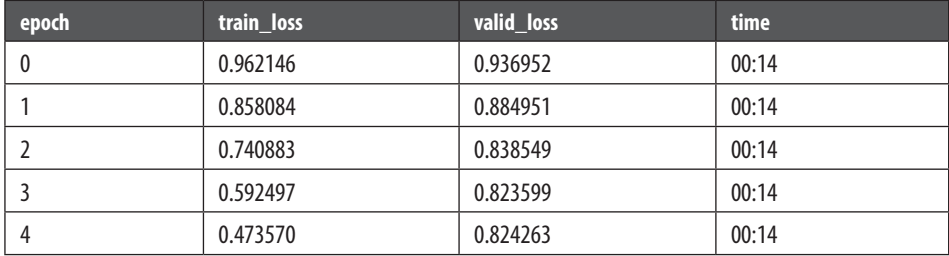

А теперь посмотрим, чему наша модель научилась.

### **Интерпретация вложений и смещений**

Наша модель уже достаточно эффективна в своей способности предоставлять рекомендации для наших пользователей, но при этом очень интересно узнать, какие же параметры она обнаружила. Проще всего интерпретировать смещения. Вот фильмы с наименьшими значениями в векторе смещений:

```
movie bias = learn.model.movie bias.squeeze()
idxs = movie_bias.argsort()[:5] 
[dls.classes['title'][i] for i in idxs]
['Children of the Corn: The Gathering (1996)', 
  'Lawnmower Man 2: Beyond Cyberspace (1996)', 
  'Beautician and the Beast, The (1997)', 
  'Crow: City of Angels, The (1996)',
  'Home Alone 3 (1997)']
```
Подумайте о том, что это значит. Здесь говорится, что, несмотря на высокое соответствие пользователя латентным факторам приведенных фильмов (которые, как мы вскоре увидим, представляют уровень экшена, возрастную категорию фильма и т. д.), сам фильм, как правило, пользователю не нравится. Мы могли бы просто отсортировать фильмы непосредственно по их средней оценке, но, глядя на обученное смещение, становится понятно кое-что более интересное. Это говорит нам не только о том, что фильм относится к категории тех, которые пользователи не любят смотреть, но и о том, что пользователи не хотели бы смотреть такой фильм, даже если он относится к жанру, который их интересует. А вот аналогичный результат, но уже для фильмов с самым высоким смещением:

```
idxs = movie bias.argsort(descending=True)[:5]
[dls.classes['title'][i] for i in idxs]
['L.A. Confidential (1997)',
  'Titanic (1997)',
  'Silence of the Lambs, The (1991)', 
  'Shawshank Redemption, The (1994)', 
  'Star Wars (1977)']
```
То есть, например, даже если обычно вы не цените детективные фильмы, LA Confidential может вам понравиться.

Напрямую интерпретировать матрицы вложений не так-то просто. Здесь присутствует слишком много факторов для просмотра. Но при этом есть техника, которая способна выделить в такой матрице наиболее важные определяющие направления. Называется эта техника методом главных компонентов (principal  $componentlysis - PCA$ ).

Подробно рассматривать эту технику мы не станем, потому что ее понимание не особо важно для успешной практики глубокого обучения. Но если вам интересно, то предлагаем ознакомиться с курсом fast.ai под названием «Вычислительная линейная алгебра для программистов» (https://oreil.ly/NLj2R). На рис. 8.3 показано, как выглядят фильмы на основе двух самых сильных компонентов РСА.

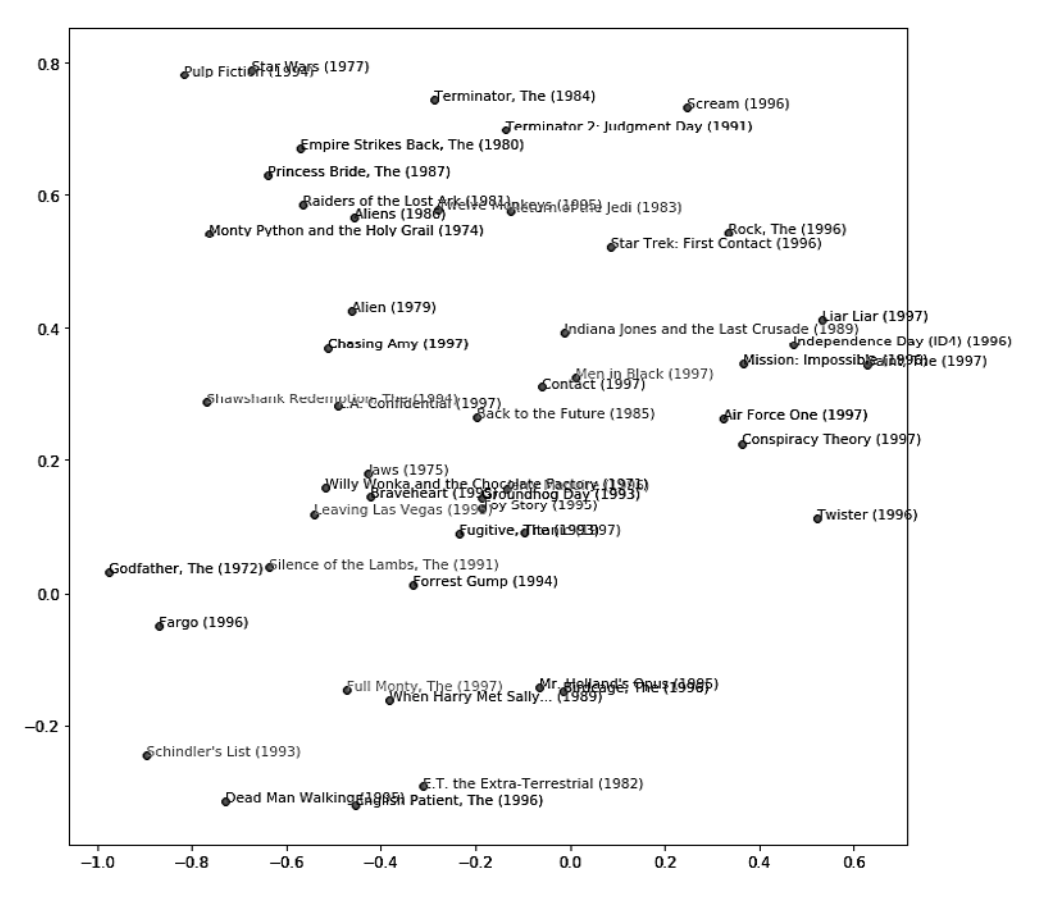

Рис. 8.3. Представление фильмов на основе двух самых сильных компонентов РСА